# **Служебный режим**

Служебный режим предназначен для проведения следующих операций:

- Загрузки и выгрузки носителей;
- Загрузки разменного фонда;
- Выгрузки выручки и разменного фонда;
- Работе со сменами.

## **Начало работы**

Перед началом работы с терминалом (открытие смены / загрузка материальных ценностей) рекомендуется записать материальные ценности на лицевой счет.

Для того, чтобы записать на лицевой счет АППБ материальные ценности необходимо выполнить следующие шаги в АРМ СК (аналогично процедуре начисления ценностей кассиру):

- 1. В верхней таблице на вкладке «ЛС кассира» выбрать необходимый АППБ.
- 2. Нажать на кнопку «Записать на ЛС кассира».

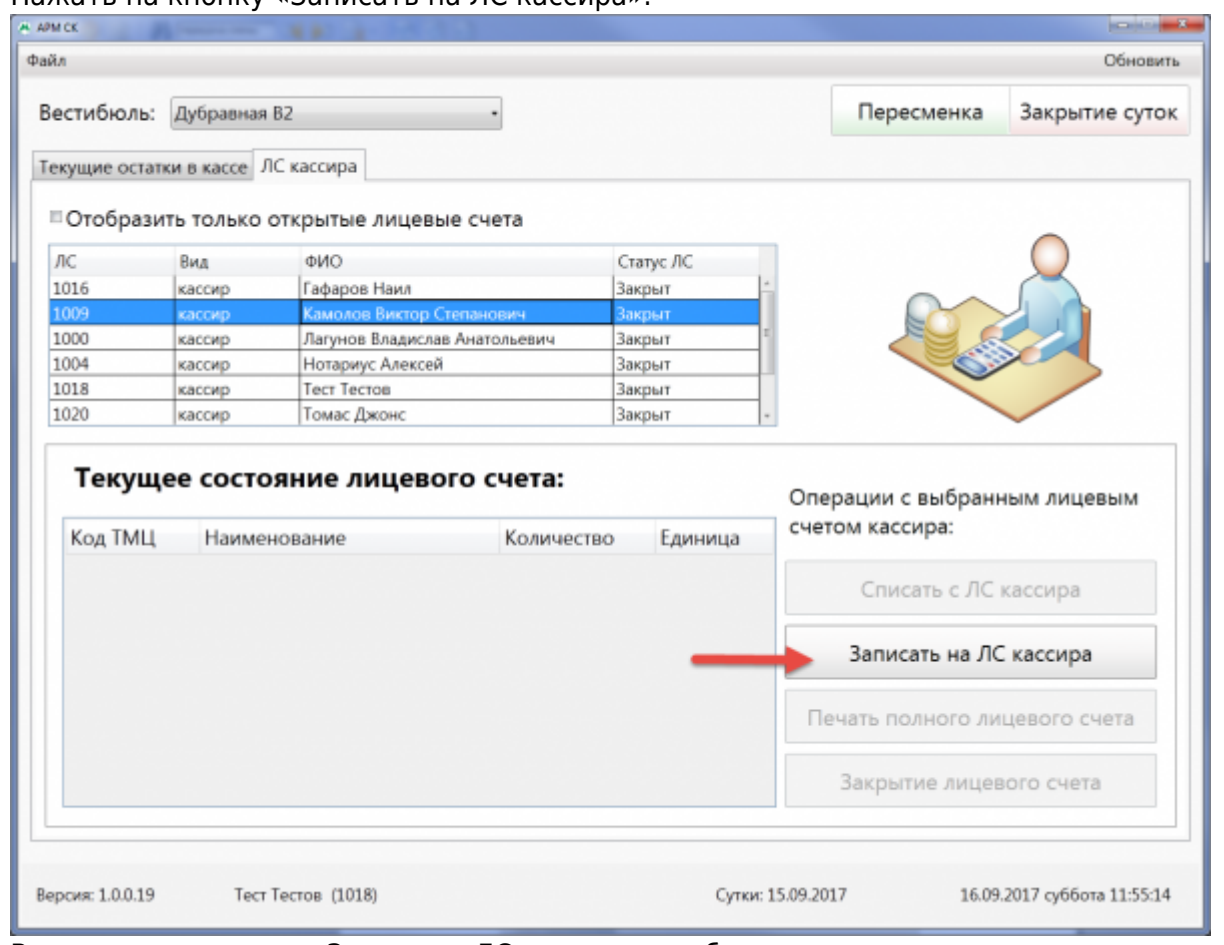

3. В открывшемся окне «Запись на ЛС кассира» отображается содержание лицевого счета старшего оператора вестибюля. Необходимо ввести количество материальных ценностей, передаваемых на лицевой счет АППБ, в столбце «Передать» по соответствующим позициям ТМЦ и нажать кнопку «Далее».

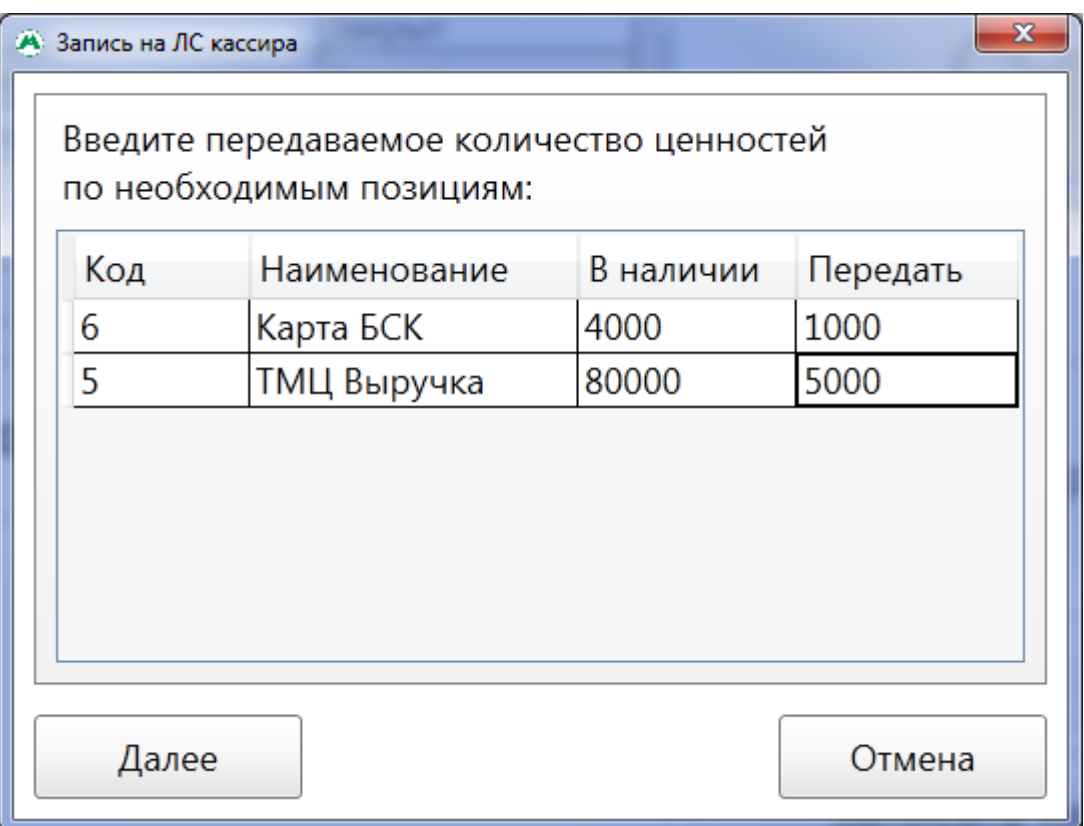

## **Вход в служебный режим**

Для входа в служебный режим необходимо:

1. Нажать дважды на символ самарского метрополитена:

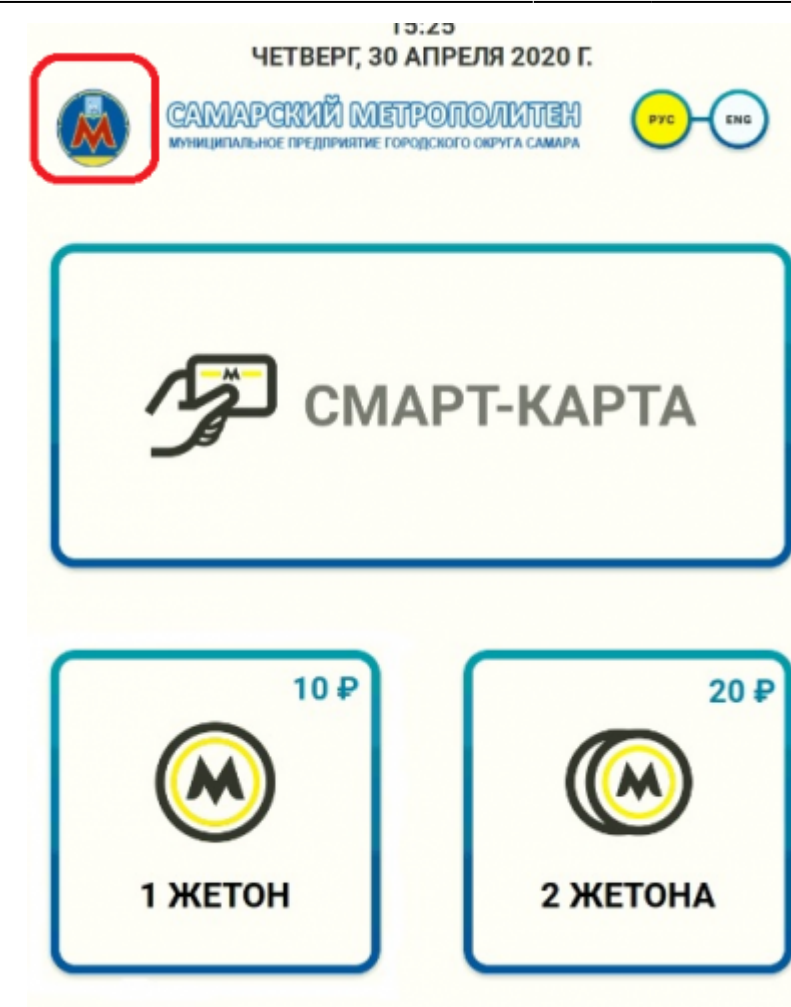

2. Приложить служебную карту старшего оператора вестибюля к считывателю на терминале. После открытия окна ввода пин-кода снять карту со считывателя.

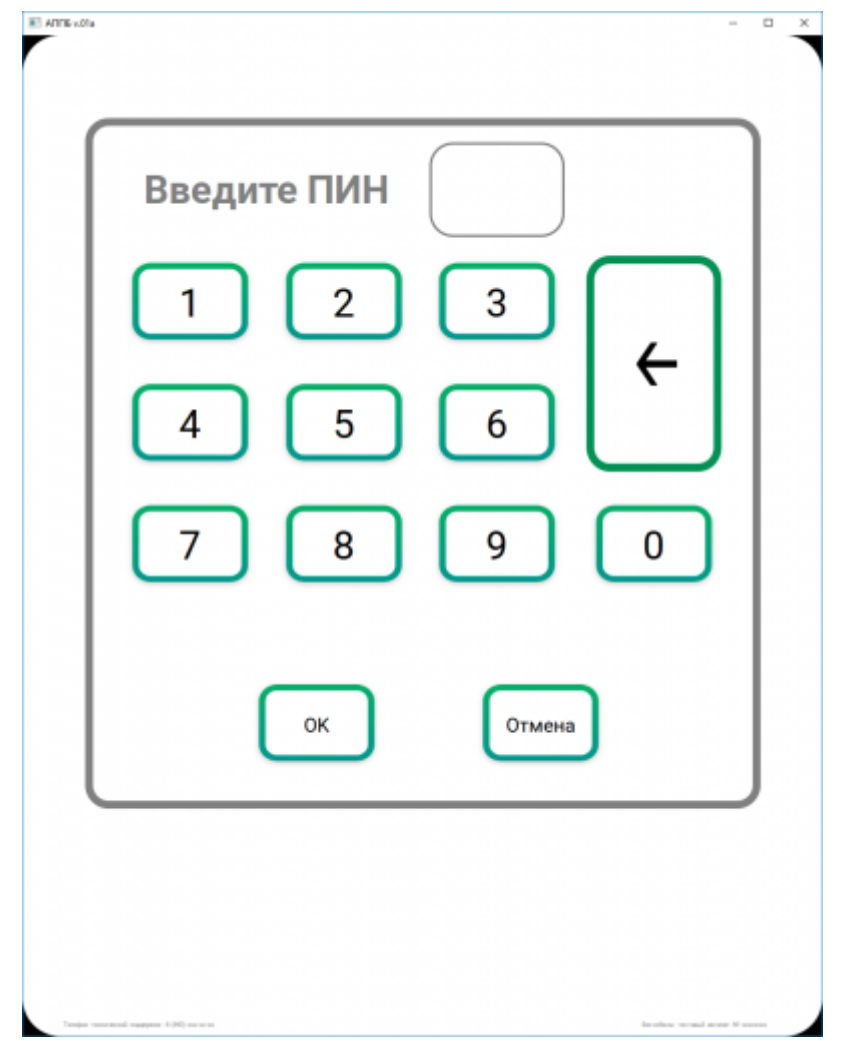

3. В открывшемся окне ввести пин-код старшего оператора и нажать кнопку «Ок».

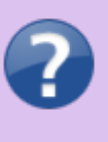

Если пин-код введен неверно, после нажатия «Ок» вход в служебный режим не осуществиться, нужно стереть введенные данные нажав на стрелочку и ввести пин-код заново.

4. После ввода пин-кода отобразится окно состояния терминала.

#### СТАТУС СМЕНЫ ЦБД: **ОТКРЫТА**

## СТАТУС СМЕНЫ ЛБД: **ОТКРЫТА**

#### ОТКРЫТЬ СМЕНУ

#### ЗАКРЫТЬ СМЕНУ

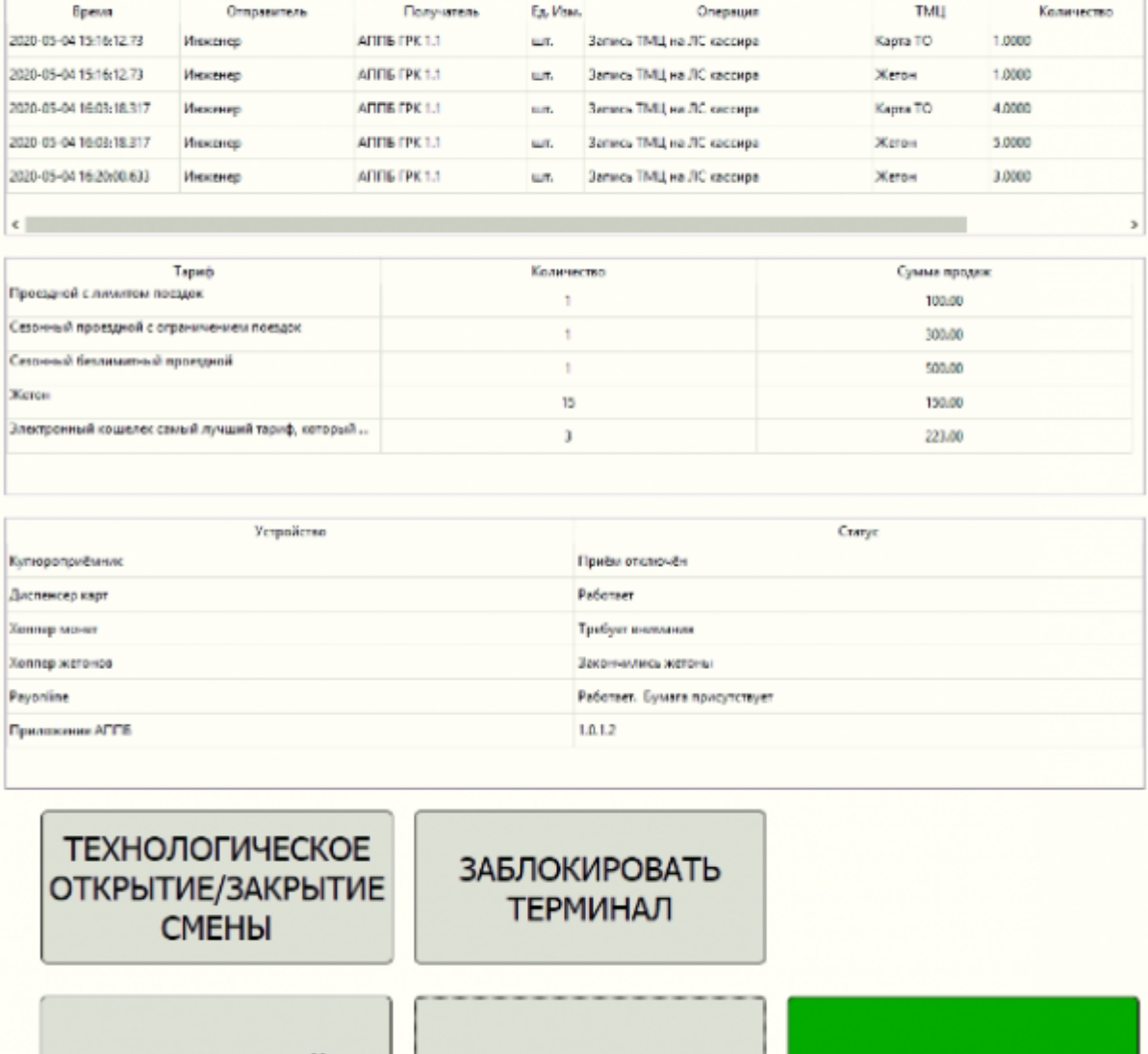

**РЕЖИМ НАСТРОЙКИ KKT** РЕЖИМ ПРОДАЖИ

В данном окне отображаются:

- статус смены и операции со сменами,
- движения на лицевой счет терминала, выполненные в АРМ СК (количество записанных и списанных материальных ценностей);
- статистика продаж и пополнений в рамках текущей смены в разрезе тарифов;
- текущее состояние каждого устройства АППБ.

From: <http://lenta-transport.infomatika.ru/> - **Лента-Транспорт**

Permanent link: **[http://lenta-transport.infomatika.ru/transport/appb/sluzhebnyj\\_rezhim](http://lenta-transport.infomatika.ru/transport/appb/sluzhebnyj_rezhim)**

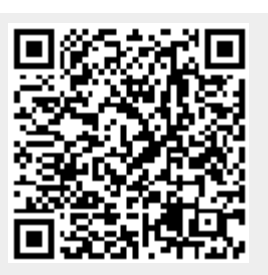

Last update: **18.05.2020 11:25**